### Минобрнауки России

Бузулукский гуманитарно-технологический институт (филиал) федерального государственного бюджетного образовательного учреждения высшего образования

### **«Оренбургский государственный университет»**

Кафедра промышленного и гражданского строительства

# **РАБОЧАЯ ПРОГРАММА**

## ДИСЦИПЛИНЫ

*«Б1.Д.Б.16 Инженерная и компьютерная графика»*

Уровень высшего образования

## БАКАЛАВРИАТ

Направление подготовки *08.03.01 Строительство* (код и наименование направления подготовки)

*Промышленное и гражданское строительство* (наименование направленности (профиля) образовательной программы)

> Квалификация *Бакалавр* Форма обучения *Заочная*

Рабочая программа рассмотрена и утверждена на заседании кафедры

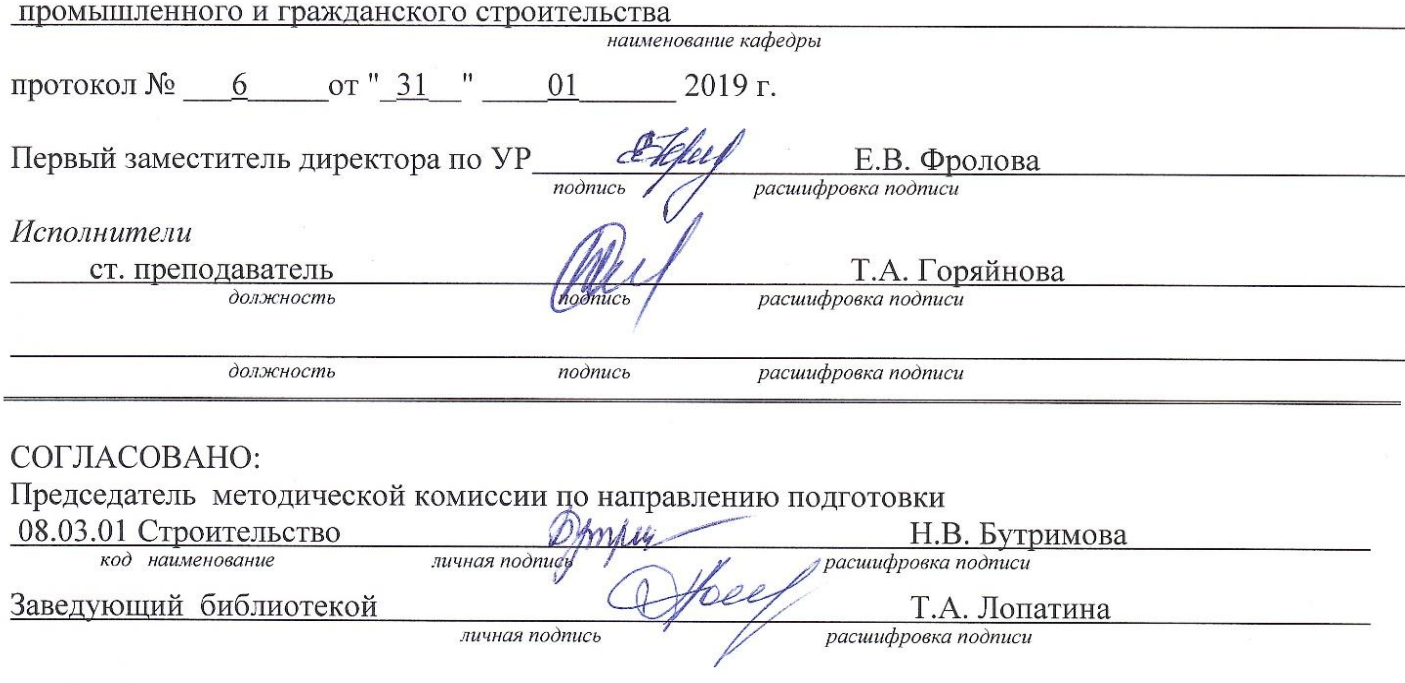

© Горяйнова Т.А., 2019<br>© БГТИ (филиал) ОГУ, 2019

### **1 Цели и задачи освоения дисциплины**

### **Цель (цели)** освоения дисциплины:

- развитие пространственного представления и воображения, конструктивно-геометрического мышления, способности к анализу и синтезу пространственных форм и отношений на основе графических моделей пространства, практически реализуемых в виде чертежей конкретных пространственных объектов.

**Задачи:** получение студентами знаний, умений и навыков по выполнению и чтению различных инженерно-технических чертежей сооружений, конструкций и их деталей и по составлению проектно-конструкторской и технической документации

### **2 Место дисциплины в структуре образовательной программы**

Дисциплина относится к базовой части блока Д «Дисциплины (модули)»

Пререквизиты дисциплины: *Отсутствуют*

Постреквизиты дисциплины: *Б1.Д.Б.21 Основы архитектуры и строительных конструкций, Б1.Д.Б.25 Инженерные системы зданий и сооружений, Б1.Д.В.2 Основания и фундаменты зданий и сооружений, Б1.Д.В.4 Архитектура зданий и сооружений, Б1.Д.В.5 Железобетонные и каменные конструкции, Б1.Д.В.6 Металлические конструкции, Б1.Д.В.7 Конструкции из дерева и пластмасс*

## **3 Требования к результатам обучения по дисциплине**

Процесс изучения дисциплины направлен на формирование следующих результатов обучения

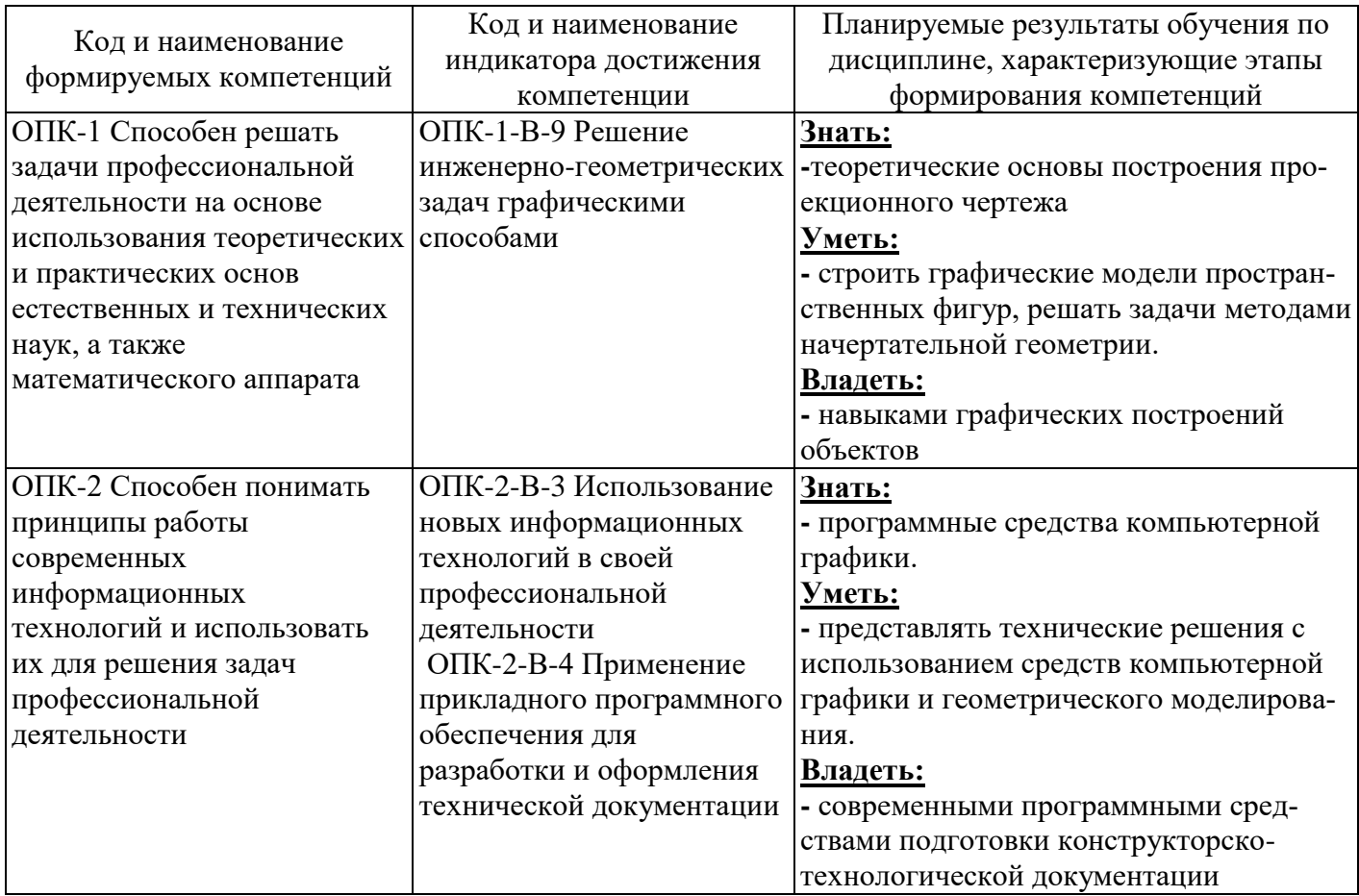

## **4 Структура и содержание дисциплины**

## **4.1 Структура дисциплины**

Общая трудоемкость дисциплины составляет 6 зачетных единиц (216 академических часов).

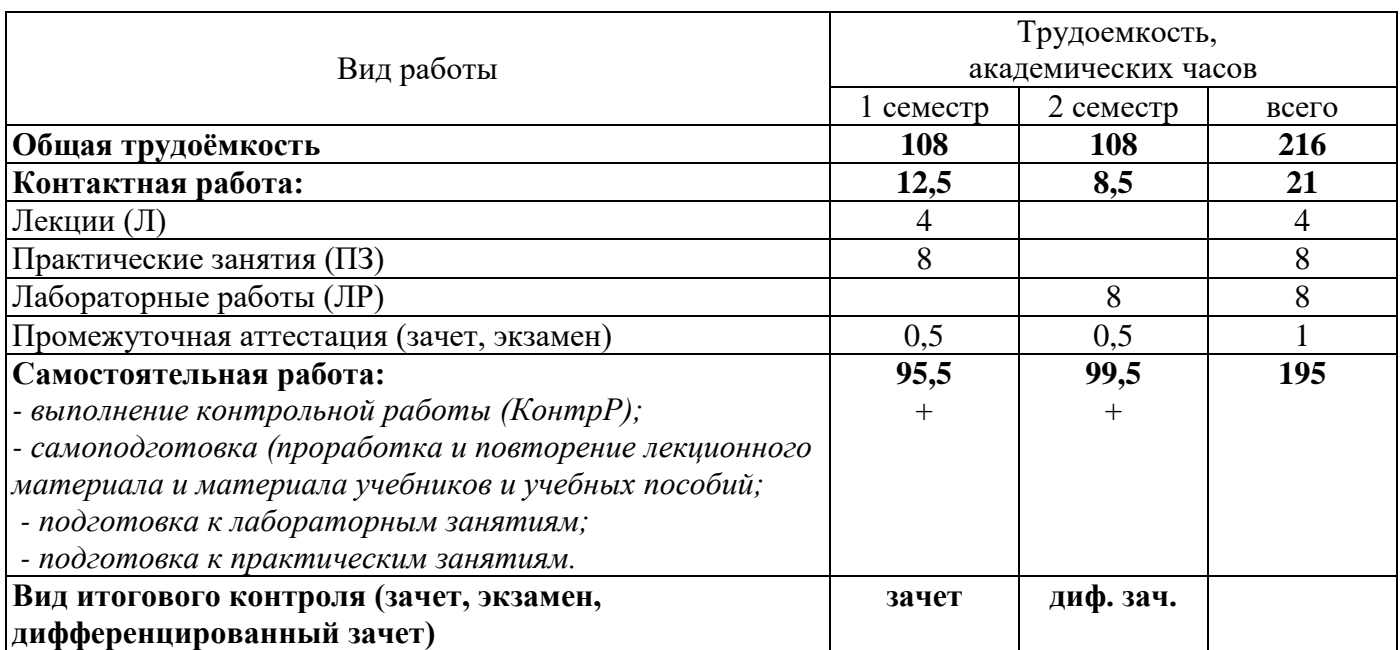

## Разделы дисциплины, изучаемые в 1 семестре

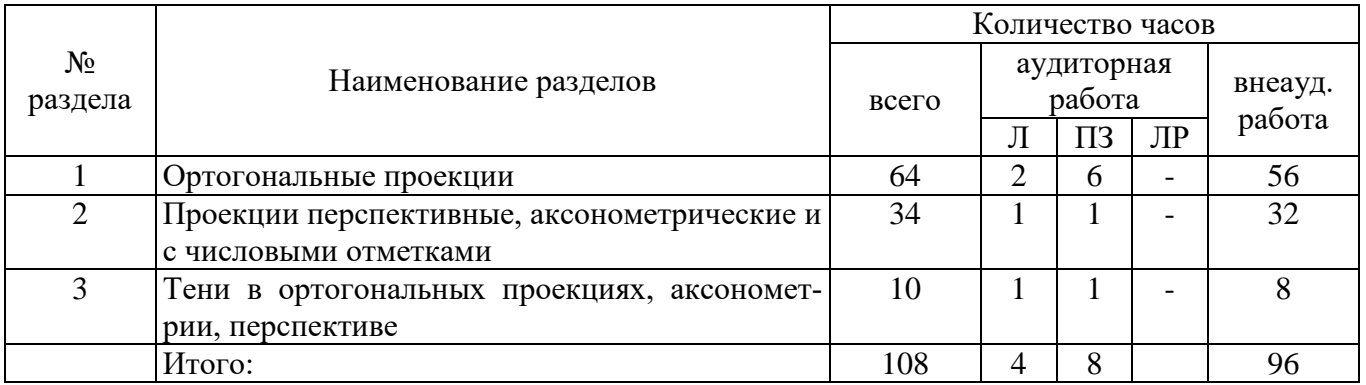

### Разделы дисциплины, изучаемые в 2 семестре

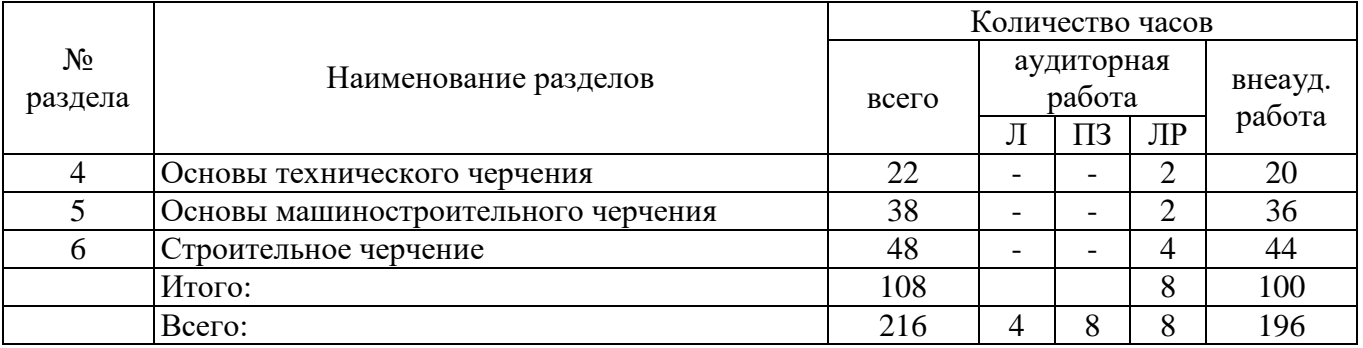

## **4.2 Содержание разделов дисциплины**

## **1 Ортогональные проекции**

Введение. Сущность метода проекций. Центральное, параллельное, ортогональное проецирование. Обозначение и символика. Ортогональная система двух плоскостей проекций. Ортогональная система 3-х плоскостей проекций. Три координаты и три проекции точки и её радиуса – вектора.

Задание прямой линии. Различные положения прямой линии относительно плоскостей проекций. Взаимное расположение точки и прямой. Деление отрезка в данном отношении. Определение длины отрезка прямой линии и углов наклона прямой и плоскости проекций. Следы прямой линии. Взаимное расположение прямых линий.

Задание плоскости. Следы плоскости. Различные положения плоскости относительно плоскостей проекций. Главные линии плоскости: горизонтальная, фронтальная, профильная линия, линия наибольшего ската. Взаимное расположение двух плоскостей: параллельные, пересекающиеся. Взаимное положение прямой линии и плоскости: принадлежит, пересекает, параллельна.

Основные позиционные задачи: взаимная принадлежность точки, прямой, плоскости; пересечение плоскостей, пересечение прямой с плоскостью, параллельность прямых и плоскостей, перпендикулярность прямых и плоскостей. Основные метрические задачи: определение расстояний, углов, деление отрезка в данном отношении.

Способы преобразования проекций: способ замены плоскостей проекций, совмещение, плоскопараллельное перемещение, вращение вокруг горизонтали или фронтали. Решение основных четырёх задач. Применение способов преобразования проекций к решению метрических задач: определение расстояний, определение углов. Решение конструктивных задач.

Способы задания многогранников и построение их проекций. Пересечение плоскости и прямой линии с многогранником, алгоритм решения. Взаимное пересечение многогранников: способ рёбер, способ граней. Построение развёрток (способ раскатки, способ триангуляции) развёртывающихся поверхностей.

Кривые линии: плоские и пространственные, цилиндрические и конические винтовые линии. Построение развёрток винтовых линий.

Способы образования поверхностей. Классификация. Определитель и каркас поверхности. Поверхности вращения. Развёртывающиеся поверхности. Винтовые поверхности. Линейчатые поверхности с плоскостью параллелизма. Циклические поверхности. Поверхности параллельного переноса.

Позиционные задачи для поверхностей: построение линии, принадлежащей поверхности; по одной проекции точки, принадлежащей поверхности, построить её вторую проекцию.

Метрические задачи: пересечение поверхности с плоскостью, пересечение линии с поверхностью, пересечение поверхностей. Частные случаи пересечения поверхностей второго порядка.

#### **2 Проекции перспективные, аксонометрические и с числовыми отметками**

Метод параллельного проецирования на одну плоскость: сущность метода, основные понятия, основная теорема аксонометрии, зависимость между коэффициентами искажения и углом проецирования, стандартные аксонометрические проекции, окружность в аксонометрии, построение аксонометрических изображений.

Линейная перспектива: сущность метода, система плоскостей линейной перспективы, перспективы точек, расположенных в различных частях пространства, перспектива прямой линии, взаимное расположение прямых, выбор точки и угла зрения, ориентировка картины, методы построения: радиальный, метод архитекторов, построение перспективных изображений.

Проекции с числовыми отметками: сущность метода, задание и изображение прямой линии, плоскости, взаимное расположение двух плоскостей; поверхности; решение позиционных и метрических задач на топографической поверхности; определение границ земляных работ.

#### **3 Тени в ортогональных проекциях, аксонометрии, перспективе**

Геометрические основы теории теней: общие понятия, тень точки, тень прямой линии, тень плоской фигуры, метод обратных лучей.

Тени геометрических тел: тени многогранников, тени тел, ограниченных кривыми поверхностями, тени на фасадах зданий.

Тени в аксонометрии и перспективе: тени в линейной перспективе, тени в аксонометрии.

#### **4 Основы технического черчения**

Оснастка чертежного процесса, техника черчения и размножения чертежей.

Общие сведения по технической графике: виды чертежей и стандартов, единая система конструкторской документации, система проектной документации для строительства. Размеры чертежных листов, форматы, основные надписи, складывание чертежей. Линии чертежа.

Графические обозначения материалов. Масштабы. Нанесение размеров на чертежах. Шрифты, надписи на чертежах.

Геометрические построения на чертежах: уклон и конусность. Определение центра окружности. Деление окружности на равные части и построение правильных вписанных многоугольников. Сопряжения. Построения плоских кривых.

Геометрические построения на чертежах в системе автоматизированного проектирования Autocad.

### **5 Основы машиностроительного черчения**

Машиностроительные чертежи: условности и упрощения, изображения изделий на машиностроительных чертежах в системе автоматизированного проектирования Autocad.

Вычерчивание разъемных и неразъемных соединений: детали соединений и резьбы, обозначение и обозначение резьбы на чертежах, чертежи болтовых, шпилечных и винтовых соединений, чертежи трубных соединений, чертежи соединений шпонками, штифтами, шлицами, зубчатые передачи; заклепочные соединения, изображение соединений склеиванием, пайкой и сшиванием, чертежи соединений сварными швами.

Рабочие чертежи и эскизы деталей: понятие о рабочих чертежах и составлении эскизов, обмер деталей и нанесение размеров, понятие о допусках и посадках, шероховатость поверхности и ее обозначение, оформление рабочих чертежей деталей.

Составление и чтение сборочных чертежей: понятие о сборочных чертежах и их составлении, особенности оформления сборочных чертежей, чтение сборочных чертежей и их деталирование, понятие о кинематических схемах.

#### **6 Строительное черчение**

Общие сведения о строительных чертежах: типы зданий и стадии проектирования, марки основных комплектов рабочих чертежей краткие сведения об основных строительных материалах, модульная координация размеров в строительстве, общие правила графического оформления строительных чертежей выноски и ссылки на строительных чертежах в системе автоматизированного проектирования Autocad.

Архитектурно-строительные чертежи: Краткие сведения об основных конструктивных и архитектурных элементах здания, условные изображения элементов зданий и некоторых санитарнотехнических устройств, этажные планы гражданских и промышленных зданий, планы фундаментов, развертка сборных фундаментов, планы полов, чертежи стен и перегородок, планы перемычек и перекрытий, план кровли, чертежи лестниц, чертежи разрезов зданий, чертежи фасадов зданий.

Чертежи металлических конструкций. Чертежи железобетонных конструкций. Чертежи деревянных конструкций. Чертежи каменных конструкций. Чертежи санитарно-технических устройств и оборудования зданий и сооружений. Чертежи генеральных планов.

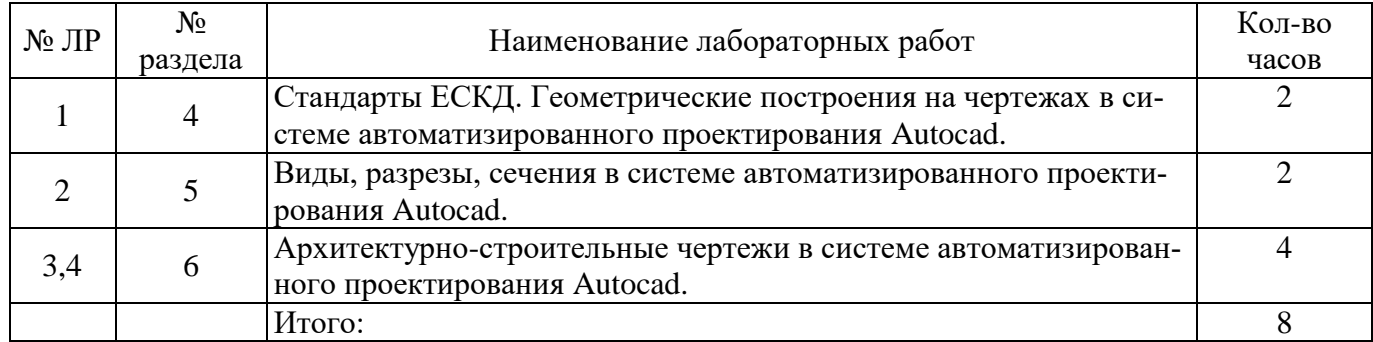

### **4.3 Лабораторные работы**

#### **4.4 Практические занятия (семинары)**

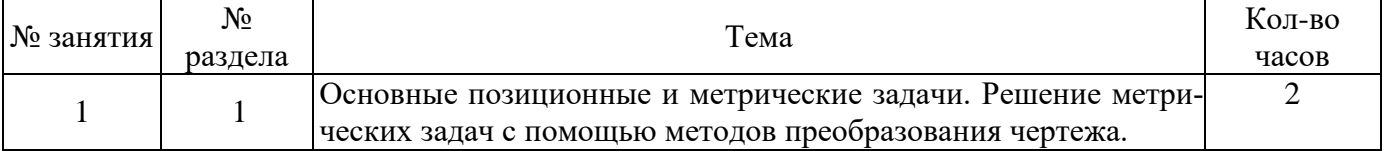

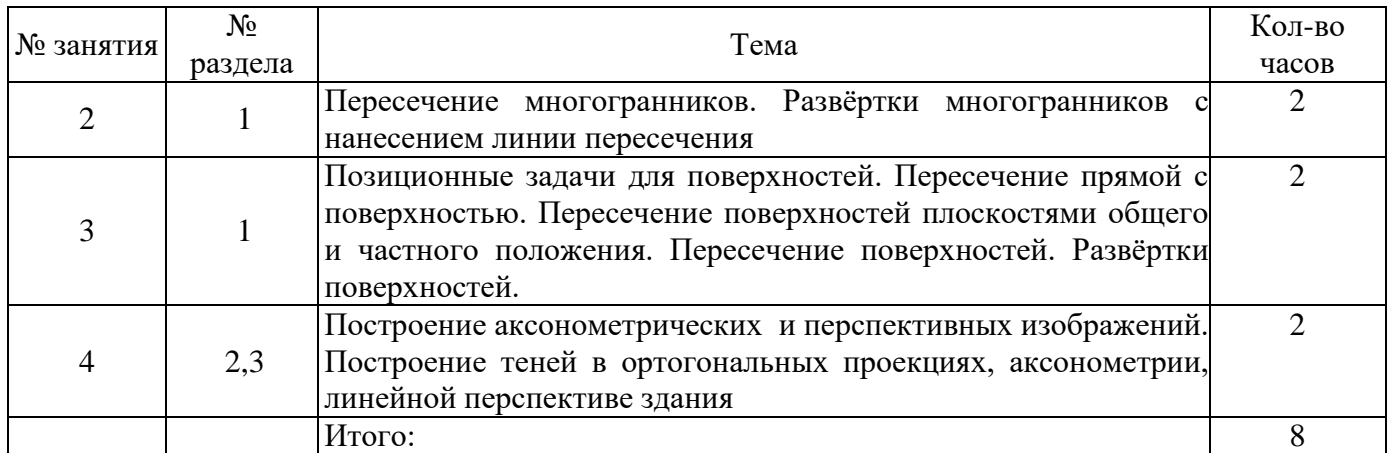

#### **4.5 Контрольная работа (1, 2 семестры)**

Темы задач контрольной работы (1 семестр): методы преобразования чертежа, решение метрических и позиционных задач в ортогональных проекциях; построение фигуры сечения многогранника плоскостью общего положения, разверток многогранников, аксонометрических проекций; построение линий пересечения поверхностей, разверток боковых поверхностей, аксонометрических проекций поверхностей; построение аксонометрии и перспективы здания по заданным ортогональным проекциям, построение теней на ортогональных проекциях, аксонометрии и перспективе здания; проекции с числовыми отметками.

Темы задач контрольной работы (2 семестр): деление окружности на равные части, построение сопряжений; разъемные и неразъемные соединения; сборочный чертеж, деталирование; архитектурно-строительные чертежи; чертежи строительных конструкций, аксонометрические проекции узлов в системе автоматизированного проектирования Autocad.

#### **5 Учебно-методическое обеспечение дисциплины**

#### **5.1 Основная литература**

1 Дергач, В.В. Начертательная геометрия: учебник / В.В. Дергач, И.Г. Борисенко, А.К. Толстихин; Министерство образования и науки Российской Федерации, Сибирский Федеральный университет. - 7-е изд., перераб. и доп. - Красноярск: Сибирский федеральный университет, 2014. - 260 с. : ил., табл., схем. - Библиогр. в кн. - ISBN 978-5-7638-2982-2; То же [Электронный ресурс]. - URL: <http://biblioclub.ru/index.php?page=book&id=364555>

2 Инженерная графика. Машиностроительное черчение: Учебник / А.А. Чекмарев. - М.: НИЦ ИНФРА-М, 2015. - 396 с.: 60x90 1/16. - (Высшее образование: Бакалавриат). (переплет) ISBN 978-5- 16-010353-2 - Режим доступа: http://znanium.com/catalog/product/485226

#### **5.2 Дополнительная литература**

1 Колесниченко, Н.M. Инженерная и компьютерная графика / Н.M. Колесниченко, Н.Н. Черняева. – Москва ; Вологда : Инфра-Инженерия, 2018. – 237 с. : ил. – Режим доступа: по подписке. – URL: [http://biblioclub.ru/index.php?page=book&id=493787.](http://biblioclub.ru/index.php?page=book&id=493787) – Библигр.: с. 225 - 226 – ISBN 978-5-9729-0199-9. – Текст : электронный.

2 Шпаков, П.С. Основы компьютерной графики / П.С. Шпаков, Ю.Л. Юнаков, М.В. Шпакова ; Министерство образования и науки Российской Федерации, Сибирский Федеральный университет. – Красноярск : Сибирский федеральный университет, 2014. – 398 с. : табл., схем. – Режим доступа: по подписке. – URL: [http://biblioclub.ru/index.php?page=book&id=364588.](http://biblioclub.ru/index.php?page=book&id=364588) – Библиогр. в кн. – ISBN 978-5- 7638-2838-2. – Текст : электронный.

3 Максименко, Л.А. Выполнение планов зданий в среде AutoCAD / Л.А. Максименко, Г.М. Утина ; Министерство образования и науки Российской Федерации, Новосибирский государственный технический университет. – 2-е изд., перераб. и доп. – Новосибирск : НГТУ, 2015. – 115 с. :

схем., табл., ил. – Режим доступа: по подписке. – URL: [http://biblioclub.ru/index.php?page=book&id=438412.](http://biblioclub.ru/index.php?page=book&id=438412) – Библиогр.: с. 77. – ISBN 978-5-7782-2674- 6. – Текст : электронный.

4 Инженерная и компьютерная графика: Учебное пособие / Колесниченко Н.М., Черняева Н.Н. - Вологда:Инфра-Инженерия, 2018. - 236 с.: ISBN 978-5-9729-0199-9 - Режим доступа: <http://znanium.com/catalog/product/989265>

5 Компьютерная графика: Учебное пособие / Ткаченко Г.И. - Таганрог:Южный федеральный университет, 2016. - 94 с.: ISBN 978-5-9275-2201-9 - Режим доступа: http://znanium.com/catalog/product/996346

6 Дергунов, В.И. Инженерные задачи в строительстве на чертежах с числовыми отметками: учебное пособие / В.И. Дергунов, М.В. Лагунова, Е.В. Румянцев; Минобрнауки России, Федеральное государственное бюджетное образовательное учреждение высшего профессионального образования «Нижегородский государственный архитектурно-строительный университет». - Нижний Новгород: ННГАСУ, 2011. - 46 с.: схем., ил. - Библиогр.: с. 32.; То же [Электронный ресурс]. - URL: <http://biblioclub.ru/index.php?page=book&id=427366>

7 Кузнецов, М.А. Начертательная геометрия: практикум / М.А. Кузнецов, С.И. Лазарев, С.А. Вязовов ; Министерство образования и науки Российской Федерации, Федеральное государственное бюджетное образовательное учреждение высшего профессионального образования «Тамбовский государственный технический университет». - Тамбов: Издательство ФГБОУ ВПО «ТГТУ», 2015. - 82 с.: ил. - Библиогр. в кн. - ISBN 978-5-8265-1505-1; То же [Электронный ресурс]. - URL: <http://biblioclub.ru/index.php?page=book&id=444950>

8 Инженерная графика: учебное пособие / И.Ю. Скобелева, И.А. Ширшова, Л.В. Гареева, В.В. Князьков. - Ростов-на-Дону: Издательство «Феникс», 2014. - 304 с.: ил., схем. - (Высшее образование). - ISBN 978-5-222-21988-1; То же [Электронный ресурс]. URL: <http://biblioclub.ru/index.php?page=book&id=271503>

9 Шалаева, Л.С. Инженерная графика : учебное пособие / Л.С. Шалаева, И.С. Сабанцева. - Йошкар-Ола : МарГТУ, 2011. - 140 с. : ил., табл. - Библиогр.: с. 122. - ISBN 978-5-8158-0928-4 ; То же [Электронный ресурс]. - URL: <http://biblioclub.ru/index.php?page=book&id=277049>

### **5.3 Периодические издания**

- «Alma mater» (Вестник высшей школы): журнал. - Москва : ООО Инновационный научнообразовательный и издательский центр «Алмавест».

- Промышленное и гражданское строительство : журнал. - Москва : ООО «Издательство ПГС».

### **5.4 Интернет-ресурсы**

 «Строительные нормы и правила, СНИПы. Нормативно-техническая документация» - Режим доступа: [www.snipov.net](http://www.snipov.net/) 

 Ассоциация «Национальное объединение строителей» (НОСТРОЙ) – Режим доступа: [www.nostroy.ru](http://www.nostroy.ru/)

 «Библиотекарь.Ру» - книги, периодика, графика, справочная и техническая литература для учащихся средних и высших учебных заведений - Режим доступа: [www.bibliotekar.ru](http://www.bibliotekar.ru/)

 «Единое окно доступа к образовательным ресурсам» - Бесплатная электронная библиотека онлайн - Режим доступа: [www.window.edu.ru](http://www.window.edu.ru/)

 «Открытое образование – Начертательная геометрия и инженерная графика» - Национальная платформа открытого образования - Режим доступа: <https://openedu.ru/course/urfu/GEOM/>

### **5.5 Программное обеспечение, профессиональные базы данных и информационные справочные системы современных информационных технологий**

Программные продукты, используемые при проведении лекционных и практических занятий:

Операционная система Microsoft Windows.

- Офисный пакет приложений Microsoft Office.
- Веб-приложение «Универсальный тестовый комплекс БГТИ».
- Яндекс браузер.

 Система автоматизированного проектирования Autocad: Электронные лицензии для образовательных целей доступны бесплатно после регистрации аккаунта преподавателя / студента.

– SCOPUS [Электронный ресурс].: реферативная база данных / компания Elsevier. – Режим доступа: [https://www.scopus.com](https://www.scopus.com/)

 Web of Science [Электронный ресурс].: реферативная база данных / компания Clarivate Analytics. - Режим доступа : [http://apps.webofknowledge.com](http://apps.webofknowledge.com/)

 Консультант Плюс [Электронный ресурс].: справочно-правовая система / Компания Консультант Плюс. - Режим доступа:<http://www.consultant.ru/>

 LibreOffice - cвободный офисный пакет программ, включающий в себя текстовый и табличный редакторы, редактор презентаций и другие офисные приложения.

VLC - свободно распространяемый кроссплатформенный медиапроигрыватель.

#### **6 Материально-техническое обеспечение дисциплины**

Учебные аудитории для проведения занятий лекционного типа, семинарского типа, для проведения групповых и индивидуальных консультаций, текущего контроля и промежуточной аттестации.

Аудитории укомплектованы специализированной мебелью, аудиторной доской и оснащены техническими средствами обучения (переносной мультимедиа-проектор, проекционный экран, ноутбук переносной), служащими для представления учебной информации большой аудитории.

Учебная аудитория (компьютерный класс) для проведения занятий семинарского типа, текущего контроля и промежуточной аттестации оборудована специализированной мебелью, аудиторной доской и необходимыми техническими средствами (проекционный экран, ноутбук переносной, стационарный мультимедиа-проектор, стационарные компьютеры для преподавателя и лаборанта, компьютеры для обучающихся, плоттер).

Помещение для самостоятельной работы оснащено комплектом специализированной мебели.

Компьютерный класс и помещение для самостоятельной работы обучающихся оснащены компьютерной техникой, подключенной к сети «Интернет» и обеспечением доступа в электронную информационно-образовательную среду ОГУ.